Supplemental material for

"Proportionally Less Difficult?: Reevaluating Keele's 'Proportionally Difficult'"

Shawna K. Metzger Michigan State University metzge69@msu.edu

#### **Appendix A PH Test: Actual vs. Approximation**

#### **I. The Test Statistic**

Grambsch and Therneau's actual test statistic for their proportional hazards (PH) test is equal to (Therneau and Grambsch 2000, [1](#page-1-0)32): $^1$ 

$$
T(G) = \tilde{\theta}' Q \tilde{\theta} \tag{1}
$$

When the PH assumption holds,  $T(G)$  is distributed asymptotically  $\chi^2$ . G is a generic identifier to represent the selected time transform, *g*(*t*), and (Therneau and Grambsch 2000, 132)

$$
\tilde{\theta} = Q^{-1} \sum_{k} G_{k} s_{k} \tag{2}
$$

$$
Q = \sum_{k} G_{k} \hat{V}_{k} G_{k}' - \left(\sum_{k} G_{k} \hat{V}_{k}\right) \left(\sum_{k} \hat{V}_{k}\right)^{-1} \left(\sum_{k} G_{k} \hat{V}_{k}\right)'
$$
(3)

k is the kth event time ( $0 < t_1 < \cdots < t_k < t_K$ ). All of the matrices are specific to the kth event time:

- $G_k: J \times J$  diagonal matrix with  $g(t_k) \overline{g(t)}$  on the diagonal
- $s_k: J \times 1$  vector containing the unscaled Schoenfeld residuals at *k*, for all  $j = 1, 2, \ldots J$  covariates
- $\hat{V}_k$ : the  $J \times J$  variance-covariance matrix for the Cox model's estimates at *k*.  $\hat{V}_k$ 's formula appears in an earlier chapter (Therneau and Grambsch 2000, 40 [Eq. 3.7]).

#### **II. Implementation: Actual Test**

Therneau and Grambsch note that there are surprisingly familiar ways to obtain  $\tilde{\theta}$  and  $T(G)$ . To quote the relevant paragraph in full (2000, 132):

The estimator and test statistic can also be derived from standard partial likelihood

arguments:  $\tilde{\theta}$  is a one-step Newton-Raphson algorithm update starting from  $(\beta, \theta)$  =

 $(\hat{\beta}, 0)$  and  $T(G)$  is the Rao efficient score test of  $H_0 : \theta = 0$ . The asymptotic distribution

<span id="page-1-0"></span><sup>&</sup>lt;sup>1</sup> Where possible in this appendix, I use the same notation as Therneau and Grambsch (2000).

of  $T(G)$  under  $H_0$  follows from the properties of score processes of partial likelihoods using martingale asymptotics.

survival's new implementation of the actual PH test uses this logic: it modifies the C routines underlying survival∷coxph, and the modified routine only iterates once (Therneau 2021, lines 16– 17, 142–143).

A score test, also known as a Rao efficient score test or a Lagrange multiplier (LM) test, takes the form (Greene 2003, 489–90)

$$
LM = U\mathcal{I}^{-1}U'
$$

where  $U$  is the score vector, as a row, and  $J$  is the information matrix.

A covariate's entry in the score vector is equal to the sum of its Schoenfeld residuals, making *U* particularly easy to compute in a Cox model context (Therneau and Grambsch 2000, 40, 85). It also makes the equivalence between Eq. (1) and the score test more obvious.<sup>[2](#page-2-0)</sup> Therneau's documentation for  $\cos z$  zph's updated routine explains how the test is implemented (2021, lines 2–[3](#page-2-1)5):

The simplest test of proportional hazards is to use a time dependent coefficient  $\beta(t) = a +$ bt. Then  $\beta(t)x = ax + b(tx)$ , and the extended coefficients a and b can be obtained from a Cox model with an extra 'fake' covariate  $tx$ . More generally, replace  $t$  with some function  $g(t)$ , which gives rise to an entire family of tests. An efficient assessment of this extended model can be done using a score test.

- Augment the original variables  $x_1, ..., x_l$  with *J* new ones  $g(t)x_1, ..., g(t)x_l$
- Compute the first and second derivatives  $U$  and  $\mathcal I$  of the Cox model at the starting estimate of  $(\hat{\beta}, 0)$ ; prior covariates at their prior values, and the new covariates at 0. No iteration is done. […]

<span id="page-2-0"></span> <sup>2</sup> See this appendix, Section III.A for full demonstration.

<span id="page-2-1"></span> $3$  I have shifted some notation in this excerpt so as to be consistent with my earlier usage.

• By design, the first  *elements of*  $*U*$  *will be zero. Thus the first iteration of the* new coefficients, and the score tests for them, are particularly easy.

The information or Hessian matrix for a Cox model is

$$
\sum_{k \in K} \hat{V}(t_k) = \sum_k \hat{V}_k
$$

where  $V_k$  is the variance matrix of the weighted covariate values, over all subjects at risk at time  $t_k$  . Then the expanded information matrix for the score test is

$$
g = \begin{pmatrix} 1 & 1 \\ 1 & 1 \end{pmatrix}
$$

$$
g_1 = \sum \hat{V}(t_k)
$$

$$
g_2 = \sum \hat{V}(t_k)g(t_k)
$$

$$
g_3 = \sum \hat{V}(t_k)g^2(t_k)
$$

The actual score test does all these calculations out, in full. survival 3.0-10 and after implements them in C, for speed and precision reasons (zph1.c/zph2.c). The *J*-length expanded portion of the score vector will be equal to

$$
U = \left(\sum\nolimits_{k} s_{j=1} g(t_k), \cdots, \sum\nolimits_{k} s_{j=1} g(t_k)\right)
$$

where  $s_{j=c}$  is the *K*-length vector of Schoenfelds for the *c*th covariate.

#### **III. Implementation: Approximation**

The approximation makes a key simplifying assumption about  $\hat{V}(t_k)$ . It stems from the observation that  $\hat{V}(t_k)$  usually "changes slowly, and is quite stable until the last few death times" (Therneau and Grambsch 2000, 133–34). If we are willing to assume  $\hat{V}(t_k)$  is exactly constant—i.e., the variance is constant across all *t*s—then  $\mathcal{I}_2 = 0$  and  $\mathcal{I}_3 = \sum \hat{V}(t_k) \sum g^2(t_k)$  (Therneau 2021, lines 38–41).

As an additional implication, because

$$
\mathcal{I} = \sum \hat{V}(t_k)
$$

it also suggests a reasonable substitution for  $\hat{V}(t_k)$ : the *average* of  $\hat{V}(t_k)$  across all the failure times,  $\overline{V} = d^{-1} \sum \hat{V}(t_k) = d^{-1}\hat{\mathcal{I}}$ . The substitution is desirable because  $\hat{V}(t_k)$  "may be unstable, particularly near the end of follow up when the number of subjects in the risk set is not much larger than the number of rows for"  $\hat{V}(t_k)$  (Therneau and Grambsch 2000, 133–34). By contrast,  $\bar{V}$ 's value is more stable.

With the assumption and the  $\bar{V}$  substitution it implies in hand, we can now show how the approximation's formula for covariate *j* (Therneau and Grambsch 2000, 134 [Eq. 6.6])

$$
T = \frac{\left\{\sum_{k} s_{k}^{*} \left[g(t_{k}) - \overline{g(t)}\right]\right\}^{2}}{d\hat{V}_{\hat{\beta}_{j}} \sum_{k} \left(\left[g(t_{k}) - \overline{g(t)}\right]^{2}\right)}
$$
(4)

follows from the full, actual formula (Eqs.  $(1)$ – $(3)$ ), where  $s_k^*$  is the scaled Schoenfeld residual for the *k*th failure time.

To simplify matters, I use a Cox model with no strata and a single covariate  $(j = J = 1)$  to work through the formula.<sup>[4](#page-4-0)</sup> A single covariate means the Schoenfeld residuals will be a  $K \times 1$  column vector; I drop any covariate-related subscripts for the Schoenfelds to streamline, leaving only the failure timerelated subscripts (*k*).

<span id="page-4-0"></span><sup>&</sup>lt;sup>4</sup> The broad logic generalizes to  $J > 1$ . In this situation,  $U_j$  is subset to the first *J* entries, plus the entry corresponding to the  $x_j$ <sup>\*</sup> $g(t)$  interaction, producing a vector of length  $J + 1$ .  $\mathcal{I}_i$  is subset similarly to produce a  $(1 + 1) \times (1 + 1)$  matrix: all of  $\mathcal{I}_1$  stays, in addition to the row and column corresponding to  $x_i^*g(t)$  from the expanded portion of  $\mathcal I$  (survival 3.2.11, cox.zph.R, lines 123-139).

#### *A. Score Test Notation*

For the score test, we will need (1) the score vector and (2) the information matrix's inverse. The expanded score vector's value is the same when  $J = 1$ , in both the actual calculation and the approximation:<sup>[5](#page-5-0)</sup>

$$
U_j = \left[0 \ \sum\nolimits_k s_k g(t_k)\right]
$$

The information matrix is not the same across the two calculations. For the approximation, we start with

$$
\mathcal{I}_j = \begin{bmatrix} \sum \hat{V}_j(t_k) & 0 \\ 0 & \sum \hat{V}_j(t_k) \sum g^2(t_k) \end{bmatrix}
$$

Once we make the  $\bar{V}$  substitution, we obtain

$$
\mathcal{I}_j = \begin{bmatrix} \frac{\sum \hat{V}(t_k)}{d} & 0 \\ 0 & \frac{\sum \hat{V}(t_k)}{d} \sum g^2(t_k) \end{bmatrix}
$$

 $\sum \hat{V}(t_k) = \hat{J}_{jj} = 1/\hat{V}_{\hat{\beta}_j}$ , where  $\hat{V}_{\hat{\beta}_j}$  is  $\hat{\beta}_j$ 's estimated variance from the original Cox model. Making this

last substitution gives us

$$
\mathcal{I}_j = \begin{bmatrix} \frac{1}{d\hat{V}_{\hat{\beta}_j}} & 0 \\ 0 & \frac{1}{d\hat{V}_{\hat{\beta}_j}} \sum g^2(t_k) \end{bmatrix}
$$

We can now take this matrix's inverse. Doing so and simplifying yields

$$
J_j^{-1} = \frac{d\hat{V}_{\hat{\beta}_j}}{\sum g^2(t_k)} \begin{bmatrix} \sum g^2(t_k) & 0\\ 0 & 1 \end{bmatrix}
$$

<span id="page-5-0"></span><sup>&</sup>lt;sup>5</sup> Differences emerge when  $J > 1$  for the covariate-specific calculations (vs. the global test statistic), as a byproduct of the approximation's simplifying assumption. The assumption impacts the link between the scaled and unscaled Schoenfelds (Therneau and Grambsch 2000, 131 [actual], 134 [approximation]).

The final step is the actual score test calculation:

$$
LM_j = U_j J_j^{-1} U'_j
$$
  
\n
$$
LM_j = \frac{d\hat{V}_{\hat{\beta}_j}}{\sum g^2(t_k)} \Big[ 0 \sum_k s_k g(t_k) \Big] \Big[ \sum_j g^2(t_k) \Big] 0 \Big] \Big[ \sum_k \frac{0}{s_k g(t_k)} \Big]
$$
  
\n
$$
LM_j = \frac{d\hat{V}_{\hat{\beta}_j}}{\sum g^2(t_k)} \Big[ 0 \sum_k s_k g(t_k) \Big] \Big[ \sum_k \frac{0}{s_k g(t_k)} \Big]
$$
  
\n
$$
LM_j = \frac{d\hat{V}_{\hat{\beta}_j} \{ \sum_k s_k g(t_k) \}^2}{\sum g^2(t_k)}
$$
\n(5)

Therneau and Grambsch demean  $g(t_k)$  to center its value at zero because "[t]he inverse of the matrix will be more numerically stable...and this does not change the test statistic<sup>1</sup>'s value]" (Therneau 2021, lines 34–35). Inserting demeaned  $g(t_k)$  gives us:

$$
LM_{j} = \frac{d\hat{V}_{\hat{\beta}_{j}}\left\{\sum_{k} s_{k}\left[g(t_{k}) - \overline{g(t)}\right]\right\}^{2}}{\sum_{k}\left(\left[g(t_{k}) - \overline{g(t)}\right]^{2}\right)}
$$
(6)

This expression does not yet match Eq. (4) because the latter uses the scaled Schoenfeld residuals  $(s_k^*)$ instead of Eq. (6)'s unscaled Schoenfelds  $(s_k)$ . We can express the scaled Schoenfelds in terms of the unscaled Schoenfelds if we utilize our  $\bar{V}$  substitution. For covariate j when  $J = 1$ , it will be (Therneau and Grambsch 2000, 134):

$$
s_j^* = d\hat{V}_{\hat{\beta}_j} s_j
$$

$$
s_j = \frac{s_j^*}{d\hat{V}_{\hat{\beta}_j}}
$$

Using this information, we can make a final set of substitutions and simplifications:

$$
LM_{j} = \frac{d\hat{V}_{\hat{\beta}_{j}}\left\{\sum_{k} \frac{s_{k}^{*}}{d\hat{V}_{\hat{\beta}_{j}}}\left[g(t_{k}) - \overline{g(t)}\right]\right\}^{2}}{\sum_{k}\left(\left[g(t_{k}) - \overline{g(t)}\right]^{2}\right)}
$$

$$
LM_{j} = \frac{d\hat{V}_{\hat{\beta}_{j}}\left\{\frac{1}{d\hat{V}_{\hat{\beta}_{j}}}\sum_{k} s_{k}^{*}\left[g(t_{k}) - \overline{g(t)}\right]\right\}^{2}}{\sum_{k}\left(\left[g(t_{k}) - \overline{g(t)}\right]^{2}\right)}
$$

$$
LM_{j} = \frac{\frac{d\hat{V}_{\hat{\beta}_{j}}}{dt} \left\{ \sum_{k} s_{k}^{*} \left[ g(t_{k}) - \overline{g(t)} \right] \right\}^{2}}{\sum_{k} \left( \left[ g(t_{k}) - \overline{g(t)} \right]^{2} \right)}
$$

$$
LM_{j} = \frac{\frac{1}{d\hat{V}_{\hat{\beta}_{j}} \left\{ \sum_{k} s_{k}^{*} \left[ g(t_{k}) - \overline{g(t)} \right] \right\}^{2}}{\sum_{k} \left( \left[ g(t_{k}) - \overline{g(t)} \right]^{2} \right)}
$$

$$
LM_{j} = \frac{\left\{ \sum_{k} s_{k}^{*} \left[ g(t_{k}) - \overline{g(t)} \right]^{2} \right\}}{d\hat{V}_{\hat{\beta}_{j}} \sum_{k} \left( \left[ g(t_{k}) - \overline{g(t)} \right]^{2} \right)}
$$

The boxed expression and Eq. (4) now match.

# B.  $\tilde{\theta}/Q$  Notation

We can also use Therneau and Grambsch's definitions for  $\tilde{\theta}$  and Q to obtain Eq. (4), which may not be immediately obvious when everything is written in matrix form. Note that our simplifying assumption about  $\hat{V}(t_k)$ 's value makes Q (Eq. (3)) equal to (Therneau and Grambsch 2000, 134)

$$
Q = \frac{\sum G_k J G'_k}{d}
$$

Continuing our previous example of  $j = J = 1$  for simplicity, we obtain

$$
Q_j = \frac{\mathcal{I}_{jj} \sum g^2(t_k)}{d}
$$

$$
Q_j = \frac{\sum g^2(t_k)}{d\hat{V}_{\hat{\beta}_j}}
$$

And, from Eq.  $(2)$ ,

$$
\tilde{\theta}_j = \frac{d \sum_k s_k g(t_k)}{g_j \sum g^2(t_k)}
$$

$$
\tilde{\theta}_j = \frac{d \hat{V}_{\hat{\beta}_j} \sum_k s_k g(t_k)}{\sum g^2(t_k)}
$$

The final test statistic's expression is then

 $T_j(G) = \tilde{\theta_j}' Q_j \tilde{\theta_j}$ 

$$
T_j(G) = \frac{d\hat{V}_{\hat{\beta}_j} \Sigma_k s_k g(t_k)}{\Sigma g^2(t_k)} * \frac{\Sigma g^2(t_k)}{d\hat{V}_{\hat{\beta}_j}} * \frac{d\hat{V}_{\hat{\beta}_j} \Sigma_k s_k g(t_k)}{\Sigma g^2(t_k)}
$$

$$
T_j(G) = \frac{d\hat{V}_{\hat{\beta}_j} \{\Sigma_k s_k g(t_k)\}^2}{\Sigma g^2(t_k)}
$$

The previous line and Eq. (5) match. Earlier, I showed Eq. (5) gives rise to Eq. (6) after we demean *t*, and that Eq. (6) and Eq. (4) are equivalent when  $J = 1$  if we substitute the scaled Schoenfelds for the unscaled Schoenfelds.

### **Appendix B Raw Results Output: Scenarios 1 and 2**

NOTE: The figures corresponding to those in the main text (for  $g(t) = \ln(t)$ ) are included in the supplemental materials. The supplemental materials also include a viewing app, written in R (shiny), to make viewing the relevant results easier, accessible here: [https://bit.ly/3vjNe5B.](https://bit.ly/3vjNe5B)

For descriptive information about the simulated datasets, see Appendix C.II.

| RC Pattern: Random (25% RC) | RC Pattern: Largest 25%     |                  |                  |                  |                                                                                                    |        |                  |                 |        |
|-----------------------------|-----------------------------|------------------|------------------|------------------|----------------------------------------------------------------------------------------------------|--------|------------------|-----------------|--------|
|                             | PH TEST: APPROX.            |                  | PH TEST: ACTUAL  |                  |                                                                                                    |        | PH TEST: APPROX. | PH TEST: ACTUAL |        |
|                             | Wrg.                        | Rgt.             | Wrg.             | Rgt.             |                                                                                                    | Wrg.   | Rgt.             | Wrg.            | Rgt.   |
| $g(t) = t$                  |                             |                  |                  |                  | $g(t) = t$                                                                                                    |        |                  |                 |        |
| $x_1$                       | 0.2132                      | 0.5405           | 0.3975           | 0.4274           | $x_1$                                                                                                    | 0.1641 | 0.4588           | 0.4575          | 0.3890 |
| $x_1^2$                     |                             | 0.5949           |                  | 0.4433           | $x_1^2$                                                                                                    |        | 0.4753           |                 | 0.3331 |
| $x_2$                       | 0.0199                      | 0.0201           | 0.0028           | 0.0016           | $x_2$                                                                                                    | 0.0088 | 0.0077           | 0.0132          | 0.0054 |
| Global Test                 | 0.0476                      | 0.0799           | 0.0030           | 0.0031           | Global Test                                                                                                    | 0.0141 | 0.0191           | 0.0138          | 0.0121 |
| $g(t) = \ln(t)$             | 0.0864                      | 0.5381           | 0.4722           | 0.5402           | $g(t) = \ln(t)$                                                                                                  | 0.1407 | 0.5462           | 0.5029          | 0.4825 |
| $x_1$<br>$x_1^2$            |                             | 0.5217           |                  | 0.5397           | $x_1$<br>$x_1^2$                                                                                                 |        | 0.5097           |                 | 0.4820 |
| $x_2$                       | 0.0003                      | 0.0003           | 0.0004           | 0.0001           | $x_2$                                                                                                    | 0.0041 | 0.0046           | 0.0042          | 0.0017 |
| Global Test                 | 0.0006                      | 0.0013           | 0.0005           | 0.0007           | Global Test                                                                                                    | 0.0080 | 0.0151           | 0.0058          | 0.0071 |
| $g(t)$ = KM                 |                             |                  |                  |                  | $g(t)$ = KM                                                                                                    |        |                  |                 |        |
| $x_1$                       | 0.0915                      | 0.5049           | 0.4530           | 0.4706           | $x_1$                                                                                                    | 0.1521 | 0.5154           | 0.4710          | 0.3650 |
| $x_1^2$                     |                             | 0.5446           |                  | 0.4523           | $x_1^2$                                                                                                    |        | 0.5176           |                 | 0.3300 |
| $x_2$                       | 0.0004                      | 0.0004           | 0.0006           | 0.0002           | $x_2$                                                                                                    | 0.0038 | 0.0037           | 0.0053          | 0.0017 |
| Global Test                 | 0.0008                      | 0.0016           | 0.0005           | 0.0006           | Global Test                                                                                                    | 0.0065 | 0.0105           | 0.0058          | 0.0054 |
| $g(t)$ = rank               |                             |                  |                  |                  | $g(t)$ = rank                                                                                                    |        |                  |                 |        |
| $x_1$                       | 0.0911                      | 0.5110           | 0.4614           | 0.4772           | $x_1$                                                                                                    | 0.1521 | 0.5154           | 0.4710          | 0.3649 |
| $x_1^2$                     |                             | 0.5448           |                  | 0.4550           | $x_1^2$                                                                                                    |        | 0.5176           |                 | 0.3299 |
| $x_2$                       | 0.0003                      | 0.0003           | 0.0005           | 0.0001           | $x_2$                                                                                                    | 0.0038 | 0.0037           | 0.0053          | 0.0017 |
| Global Test                 | 0.0006                      | 0.0012           | 0.0004           | 0.0005           | Global Test                                                                                                    | 0.0065 | 0.0105           | 0.0058          | 0.0054 |
|                             |                             |                  |                  |                  |                                                                                                    |        |                  |                 |        |
|                             | $RC$ Pattern: $N/A$ (0% RC) |                  |                  |                  |                                                                                                    |        | <b>Notes</b>     |                 |        |
|                             | PH TEST: APPROX.            |                  | PH TEST: ACTUAL  |                  | Reported quantity: mean of $p$ -values from PH test for a covariate.                                             |        |                  |                 |        |
|                             | Wrg.                        | Rgt.             | Wrg.             | Rgt.             | Shaded rows = should have average $p$ -value less than 0.05.                                                     |        |                  |                 |        |
| $g(t) = t$                  |                             |                  |                  |                  | "Wrg." = incorrect specification for base model ( $x_1^2$ excluded),                                             |        |                  |                 |        |
| $x_1$                       | 0.1591                      | 0.5296           | 0.3716           | 0.4134           | "Rgt." = correct specification for base model.<br>"Approx.": fast approximation of score test (survival 2.44-1), |        |                  |                 |        |
| $x_1^2$                     |                             | 0.5914           |                  | 0.4323           | "Actual": actual score test (survival 3.2-11).                                                                   |        |                  |                 |        |
| $x_2$                       | 0.0077                      | 0.0077           | 0.0010           | 0.0004           | Reported in main text: $g(t) = \ln(t)$ , largest 25%.                                                            |        |                  |                 |        |
| Global Test                 | 0.0205                      | 0.0374           | 0.0008           | 0.0008           |                                                                                                    |        |                  |                 |        |
| $g(t) = \ln(t)$             |                             |                  |                  |                  |                                                                                                    |        |                  |                 |        |
| $x_1$                       | 0.0481                      | 0.5298           | 0.4600           | 0.5438           |                                                                                                    |        |                  |                 |        |
| $x_1^2$                     |                             | 0.5142           |                  | 0.5468           |                                                                                                    |        |                  |                 |        |
| $x_{2}$                     | 0.0000                      | 0.0001           | 0.0001           | 0.0000           |                                                                                                    |        |                  |                 |        |
| Global Test                 | 0.0001                      | 0.0002           | 0.0001           | 0.0001           |                                                                                                    |        |                  |                 |        |
| $g(t)$ = KM                 |                             |                  |                  |                  |                                                                                                    |        |                  |                 |        |
| $x_1\,$                     | 0.0510                      | 0.4985           | 0.4524           | 0.4694           |                                                                                                    |        |                  |                 |        |
| $x_1^2$                     |                             | 0.5386           |                  | 0.4386           |                                                                                                    |        |                  |                 |        |
| $x_2$<br>Global Test        | 0.0001<br>0.0001            | 0.0001<br>0.0002 | 0.0001<br>0.0001 | 0.0000<br>0.0001 |                                                                                                    |        |                  |                 |        |
| $g(t)$ = rank               |                             |                  |                  |                  |                                                                                                    |        |                  |                 |        |
| $x_{\mbox{\tiny 1}}$        | 0.0510                      | 0.4985           | 0.4524           | 0.4694           |                                                                                                    |        |                  |                 |        |
| $x_1^2$                     |                             | 0.5386           |                  | 0.4385           |                                                                                                    |        |                  |                 |        |
| $x_{2}$<br>Global Test      | 0.0001<br>0.0001            | 0.0001           | 0.0001<br>0.0001 | 0.0000<br>0.0001 |                                                                                                    |        |                  |                 |        |

**TABLE 3. Mean PH Test** *p***-values, Scenario 1**

| RC Pattern: Random (25% RC)                        |                              |                       |                             |                   | RC Pattern: Largest 25%                                                                                                |                  |              |                 |       |
|----------------------------------------------------|------------------------------|-----------------------|-----------------------------|-------------------|----------------------------------------------------------------------------------------------------|------------------|--------------|-----------------|-------|
|                                                    | PH TEST: APPROX.             |                       | PH TEST: ACTUAL             |                   |                                                                                                    | PH TEST: APPROX. |              | PH TEST: ACTUAL |       |
|                                                    | Wrg.                         | Rgt.                  | Wrg.                        | Rgt.              |                                                                                                    | Wrg.             | Rgt.         | Wrg.            | Rgt.  |
| $g(t) = t$                                         |                              |                       |                             |                   | $g(t) = t$                                                                                                    |                  |              |                 |       |
| $x_1$                                              | 0.285                        | 0.048                 | 0.159                       | 0.120             | $x_1$                                                                                                    | 0.493            | 0.089        | 0.085           | 0.170 |
| $x_1^2$                                            |                              | 0.015                 |                             | 0.106             | $x_1^2$                                                                                                    |                  | 0.073        |                 | 0.243 |
| $x_2$                                              | 0.886                        | 0.884                 | 0.988                       | 0.993             | $x_2$                                                                                                    | 0.963            | 0.966        | 0.943           | 0.978 |
| Global Test                                        | 0.769                        | 0.667                 | 0.986                       | 0.985             | Global Test                                                                                                    | 0.937            | 0.912        | 0.937           | 0.944 |
| $g(t) = \ln(t)$                                    |                              |                       |                             |                   | $g(t) = \ln(t)$                                                                                                    |                  |              |                 |       |
| $x_1$                                              | 0.646                        | 0.026                 | 0.067                       | 0.037             | $x_1$                                                                                                    | 0.517            | 0.022        | 0.047           | 0.092 |
| $x_1^2$                                            |                              | 0.037                 |                             | 0.036             | $x_1^2$                                                                                                    |                  | 0.039        |                 | 0.082 |
| x <sub>2</sub>                                     | 0.999                        | 0.999                 | 0.999                       | 1                 | $x_2$                                                                                                    | 0.983            | 0.980        | 0.986           | 0.995 |
| Global Test                                        | 0.998                        | 0.994                 | 0.999                       | 0.998             | Global Test                                                                                                    | 0.962            | 0.924        | 0.977           | 0.970 |
| $g(t)$ = KM                                        | 0.620                        | 0.046                 | 0.091                       | 0.082             | $g(t)$ = KM                                                                                                    | 0.510            | 0.042        | 0.070           | 0.200 |
| $x_1$                                              |                              | 0.024                 |                             | 0.096             | $x_1$                                                                                                    |                  | 0.039        |                 | 0.225 |
| $x_1^2$                                            | 0.999                        | 0.999                 | 0.998                       | 0.999             | $x_1^2$                                                                                                    | 0.984            | 0.984        | 0.980           | 0.994 |
| $x_2$                                              |                              |                       |                             |                   | $x_2$                                                                                                    |                  | 0.951        |                 |       |
| Global Test<br>$g(t)$ = rank                       | 0.997                        | 0.993                 | 0.998                       | 0.998             | Global Test<br>$g(t)$ = rank                                                                                           | 0.969            |              | 0.974           | 0.976 |
| $x_1$                                              | 0.627                        | 0.042                 | 0.081                       | 0.077             |                                                                                                    | 0.509            | 0.042        | 0.070           | 0.200 |
| $x_1^2$                                            |                              | 0.024                 |                             | 0.098             | $x_1$<br>$x_1^2$                                                                                                    |                  | 0.039        |                 | 0.225 |
| $x_2$                                              | 0.999                        | 0.999                 | 0.998                       | $\mathbf{1}$      | $x_2$                                                                                                    | 0.984            | 0.984        | 0.980           | 0.994 |
| Global Test                                        | 0.998                        | 0.995                 | 0.999                       | 0.999             | Global Test                                                                                                    | 0.969            | 0.951        | 0.974           | 0.976 |
|                                                    |                              |                       |                             |                   |                                                                                                    |                  |              |                 |       |
|                                                    |                              |                       |                             |                   |                                                                                                    |                  |              |                 |       |
|                                                    | RC Pattern: N/A (0% RC)      |                       |                             |                   |                                                                                                    |                  | <b>Notes</b> |                 |       |
|                                                    | PH TEST: APPROX.             |                       | PH TEST: ACTUAL             |                   | Reported quantity: proportion of $p$ -values below 0.05 (0 = none<br>below, $1 =$ all below).                          |                  |              |                 |       |
|                                                    | Wrg.                         | Rgt.                  | Wrg.                        | Rgt.              | Shaded rows: statistical power ( $\geq 80\%$ = ideal).                                                                 |                  |              |                 |       |
| $g(t) = t$                                         | 0.373                        | 0.055                 | 0.188                       | 0.137             | Unshaded rows: statistical size $(\leq 5\%)$ .                                                                         |                  |              |                 |       |
| $x_1$                                              |                              | 0.017                 |                             | 0.119             | "Wrg." = incorrect specification for base model ( $x_1^2$ excluded),<br>"Rgt." = correct specification for base model. |                  |              |                 |       |
| $x_1^2$                                            | 0.960                        | 0.961                 | 0.996                       | 0.999             | "Approx.": fast approximation of score test (survival 2.44-1),                                                         |                  |              |                 |       |
| $x_2$<br>Global Test                               | 0.892                        | 0.812                 | 0.996                       | 0.997             | "Actual": actual score test (survival 3.2-11).                                                                         |                  |              |                 |       |
|                                                    |                              |                       |                             |                   |                                                                                                    |                  |              |                 |       |
| $g(t) = \ln(\overline{t})$<br>$x_{\mbox{\tiny 1}}$ | 0.783                        | 0.031                 | 0.074                       | 0.033             |                                                                                                    |                  |              |                 |       |
| $x_1^2$                                            |                              | 0.043                 |                             | 0.034             |                                                                                                    |                  |              |                 |       |
| $x_2$                                              | $\mathbf{1}$                 | $\mathbf{1}$          | $\mathbf{1}$                | $\mathbf{1}$      |                                                                                                    |                  |              |                 |       |
| Global Test                                        | $\mathbf{1}$                 | 0.999                 | $\mathbf 1$                 | 1                 |                                                                                                    |                  |              |                 |       |
| $g(t)$ = KM                                        |                              |                       |                             |                   |                                                                                                    |                  |              |                 |       |
| $x_1\,$                                            | 0.767                        | 0.050                 | 0.090                       | 0.085             |                                                                                                    |                  |              |                 |       |
| $x_1^2$                                            |                              | 0.028                 |                             | 0.110             |                                                                                                    |                  |              |                 |       |
| $x_2$                                              | 1                            | $\mathbf{1}$          | 1                           | $\mathbf{1}$      |                                                                                                    |                  |              |                 |       |
| Global Test                                        | $\mathbf{1}$                 | 0.999                 | $\mathbf{1}$                | $\mathbf{1}$      |                                                                                                    |                  |              |                 |       |
| $g(t)$ = rank                                      |                              |                       |                             |                   |                                                                                                    |                  |              |                 |       |
| $x_{\mbox{\tiny 1}}$                               | 0.767                        | 0.050                 | 0.090                       | 0.085             |                                                                                                    |                  |              |                 |       |
| $x_1^2$                                            |                              | 0.028                 |                             | 0.110             |                                                                                                    |                  |              |                 |       |
| $x_{2}$<br>Global Test                             | $\mathbf{1}$<br>$\mathbf{1}$ | $\mathbf{1}$<br>0.999 | $\mathbf{1}$<br>$\mathbf 1$ | 1<br>$\mathbf{1}$ |                                                                                                    |                  |              |                 |       |

**TABLE 4. Statistical Size/Power, Scenario 1**

| RC Pattern: Random (25% RC) |                         |                  |                  |                  | RC Pattern: Largest 25%                                                                                                 |                  |              |                 |        |
|-----------------------------|-------------------------|------------------|------------------|------------------|----------------------------------------------------------------------------------------------------|------------------|--------------|-----------------|--------|
|                             | PH TEST: APPROX.        |                  | PH TEST: ACTUAL  |                  |                                                                                                    | PH TEST: APPROX. |              | PH TEST: ACTUAL |        |
|                             | Wrg.                    | Rgt.             | Wrg.             | Rgt.             |                                                                                                    | Wrg.             | Rgt.         | Wrg.            | Rgt.   |
| $g(t) = t$                  |                         |                  |                  |                  | $g(t) = t$                                                                                                    |                  |              |                 |        |
| $x_1$                       | 0.5620                  | 0.4765           | 0.4721           | 0.4607           | $x_1$                                                                                                    | 0.5082           | 0.4472       | 0.5022          | 0.4892 |
| $x_1x_2$                    |                         | 0.5791           |                  | 0.0553           | $x_1x_2$                                                                                                    |                  | 0.4864       |                 | 0.0617 |
| $x_2$                       | 0.3555                  | 0.5547           | 0.0377           | 0.0360           | $x_2$                                                                                                    | 0.0394           | 0.3567       | 0.0368          | 0.0365 |
| Global Test                 | 0.4679                  | 0.5662           | 0.0542           | 0.0615           | Global Test                                                                                                    | 0.0582           | 0.0739       | 0.0549          | 0.0668 |
| $g(t) = \ln(t)$             | 0.5025                  | 0.4285           | 0.4862           | 0.4643           | $g(t) = \ln(t)$                                                                                                    | 0.4902           | 0.4103       | 0.4948          | 0.4831 |
| $x_1$                       |                         | 0.5045           |                  | 0.0464           | $x_1$                                                                                                    |                  | 0.4599       |                 | 0.0406 |
| $x_1x_2$<br>$x_2$           | 0.0525                  | 0.3750           | 0.0260           | 0.0250           | $x_1x_2$<br>$x_2$                                                                                                    | 0.0237           | 0.3436       | 0.0211          | 0.0211 |
| Global Test                 | 0.0802                  | 0.1080           | 0.0396           | 0.0476           | Global Test                                                                                                    | 0.0359           | 0.0472       | 0.0329          | 0.0419 |
| $g(t)$ = KM                 |                         |                  |                  |                  | $g(t)$ = KM                                                                                                    |                  |              |                 |        |
| $x_1$                       | 0.5107                  | 0.4506           | 0.4875           | 0.4691           | $x_1$                                                                                                    | 0.5074           | 0.4524       | 0.5035          | 0.4911 |
| $x_1x_2$                    |                         | 0.5251           |                  | 0.0600           | $x_1x_2$                                                                                                    |                  | 0.4876       |                 | 0.0621 |
| $x_{2}$                     | 0.0826                  | 0.4046           | 0.0382           | 0.0365           | $x_{2}$                                                                                                    | 0.0384           | 0.3572       | 0.0360          | 0.0358 |
| Global Test                 | 0.1223                  | 0.1663           | 0.0564           | 0.0652           | Global Test                                                                                                    | 0.0568           | 0.0722       | 0.0541          | 0.0663 |
| $g(t)$ = rank               |                         |                  |                  |                  | $g(t)$ = rank                                                                                                    |                  |              |                 |        |
| $x_1$                       | 0.5074                  | 0.4510           | 0.4892           | 0.4704           | $x_1$                                                                                                    | 0.5074           | 0.4524       | 0.5035          | 0.4911 |
| $x_1x_2$                    |                         | 0.5189           |                  | 0.0591           | $x_1x_2$                                                                                                    |                  | 0.4876       |                 | 0.0621 |
| $x_2$                       | 0.0675                  | 0.3850           | 0.0366           | 0.0350           | $x_2$                                                                                                    | 0.0384           | 0.3572       | 0.0360          | 0.0358 |
| Global Test                 | 0.1001                  | 0.1358           | 0.0544           | 0.0634           | Global Test                                                                                                    | 0.0568           | 0.0722       | 0.0541          | 0.0663 |
|                             |                         |                  |                  |                  |                                                                                                    |                  |              |                 |        |
|                             | RC Pattern: N/A (0% RC) |                  |                  |                  |                                                                                                    |                  | <b>Notes</b> |                 |        |
|                             | PH TEST: APPROX.        |                  | PH TEST: ACTUAL  |                  | Reported quantity: mean of $p$ -values from PH test for a covariate.                                                    |                  |              |                 |        |
|                             | Wrg.                    | Rgt.             | Wrg.             | Rgt.             | Shaded rows = should have average $p$ -value less than 0.05.                                                            |                  |              |                 |        |
| $g(t) = t$                  |                         |                  |                  |                  | "Wrg." = incorrect specification for base model $(x_1 x_2$ excluded),<br>"Rgt." = correct specification for base model. |                  |              |                 |        |
| $x_1$                       | 0.5569                  | 0.4685           | 0.4628           | 0.4597           | "Approx.": fast approximation of score test (survival 2.44-1),                                                          |                  |              |                 |        |
| $x_1x_2$                    |                         | 0.5709           |                  | 0.0265           | "Actual": actual score test (survival 3.2-11).                                                                          |                  |              |                 |        |
| $x_2$                       | 0.2921                  | 0.5400           | 0.0155           | 0.0146           | Reported in main text: $g(t) = \ln(t)$ , largest 25%.                                                                   |                  |              |                 |        |
| Global Test                 | 0.4120                  | 0.5165           | 0.0248           | 0.0297           |                                                                                                    |                  |              |                 |        |
| $g(t) = \ln(t)$             | 0.5028                  | 0.4183           | 0.4841           | 0.4676           |                                                                                                    |                  |              |                 |        |
| $x_{\scriptscriptstyle 1}$  |                         | 0.4978           |                  | 0.0215           |                                                                                                    |                  |              |                 |        |
| $x_1x_2$                    | 0.0241                  | 0.3388           | 0.0097           | 0.0093           |                                                                                                    |                  |              |                 |        |
| $x_{2}$<br>Global Test      | 0.0405                  | 0.0585           | 0.0162           | 0.0210           |                                                                                                    |                  |              |                 |        |
| $g(t)$ = KM                 |                         |                  |                  |                  |                                                                                                    |                  |              |                 |        |
| $x_1\,$                     | 0.5072                  | 0.4406           | 0.4864           | 0.4773           |                                                                                                    |                  |              |                 |        |
| $x_1x_2$                    |                         | 0.5137           |                  | 0.0292           |                                                                                                    |                  |              |                 |        |
| $x_{2}$                     | 0.0332                  | 0.3464           | 0.0151           | 0.0144           |                                                                                                    |                  |              |                 |        |
| Global Test                 | 0.0548                  | 0.0799           | 0.0251           | 0.0311           |                                                                                                    |                  |              |                 |        |
| $g(t)$ = rank               |                         |                  |                  |                  |                                                                                                    |                  |              |                 |        |
| $x_{\rm 1}$                 | 0.5072                  | 0.4406           | 0.4864           | 0.4773           |                                                                                                    |                  |              |                 |        |
| $x_1x_2$                    |                         | 0.5137           |                  | 0.0292           |                                                                                                    |                  |              |                 |        |
| $x_{2}$<br>Global Test      | 0.0332<br>0.0548        | 0.3464<br>0.0799 | 0.0151<br>0.0251 | 0.0144<br>0.0311 |                                                                                                    |                  |              |                 |        |

**TABLE 5. Mean PH Test** *p***-values, Scenario 2**

| RC Pattern: Random (25% RC) |                         |       |                 |       | RC Pattern: Largest 25%                                                                                          |                  |              |                 |       |
|-----------------------------|-------------------------|-------|-----------------|-------|----------------------------------------------------------------------------------------------------|------------------|--------------|-----------------|-------|
|                             | PH TEST: APPROX.        |       | PH TEST: ACTUAL |       |                                                                                                    | PH TEST: APPROX. |              | PH TEST: ACTUAL |       |
|                             | Wrg.                    | Rgt.  | Wrg.            | Rgt.  |                                                                                                    | Wrg.             | Rgt.         | Wrg.            | Rgt.  |
| $g(t) = t$                  |                         |       |                 |       | $g(t) = t$                                                                                                    |                  |              |                 |       |
| $x_1$                       | 0.014                   | 0.065 | 0.068           | 0.077 | $x_1$                                                                                                    | 0.046            | 0.099        | 0.050           | 0.061 |
| $x_1x_2$                    |                         | 0.013 |                 | 0.776 | $x_1x_2$                                                                                                    |                  | 0.061        |                 | 0.759 |
| $x_2$                       | 0.023                   | 0.021 | 0.845           | 0.851 | $x_2$                                                                                                    | 0.830            | 0.187        | 0.842           | 0.844 |
| Global Test                 | 0.014                   | 0.022 | 0.780           | 0.750 | Global Test                                                                                                    | 0.755            | 0.697        | 0.771           | 0.724 |
| $g(t) = \ln(t)$             |                         |       |                 |       | $g(t) = \ln(t)$                                                                                                  |                  |              |                 |       |
| $x_1$                       | 0.044                   | 0.119 | 0.057           | 0.076 | $x_1$                                                                                                    | 0.057            | 0.139        | 0.050           | 0.061 |
| $x_1x_2$                    |                         | 0.050 |                 | 0.812 | $x_1x_2$                                                                                                    |                  | 0.082        |                 | 0.834 |
| $x_2$                       | 0.768                   | 0.154 | 0.892           | 0.895 | $x_2$                                                                                                    | 0.901            | 0.213        | 0.911           | 0.911 |
| Global Test                 | 0.656                   | 0.572 | 0.838           | 0.803 | Global Test                                                                                                    | 0.845            | 0.797        | 0.860           | 0.822 |
| $g(t) = K\overline{M}$      |                         |       |                 |       | $g(t)$ = KM                                                                                                    |                  |              |                 |       |
| $x_1$                       | 0.039                   | 0.099 | 0.060           | 0.073 | $x_1$                                                                                                    | 0.046            | 0.096        | 0.051           | 0.060 |
| $x_1x_2$                    |                         | 0.037 |                 | 0.760 | $x_1x_2$                                                                                                    |                  | 0.060        |                 | 0.756 |
| $x_2$                       | 0.624                   | 0.123 | 0.839           | 0.846 | $x_2$                                                                                                    | 0.835            | 0.187        | 0.844           | 0.847 |
| Global Test                 | 0.483                   | 0.388 | 0.765           | 0.738 | Global Test                                                                                                    | 0.759            | 0.704        | 0.773           | 0.726 |
| $g(t)$ = rank               |                         |       |                 |       | $g(t)$ = rank                                                                                                    | 0.046            |              |                 |       |
| $x_1$                       | 0.042                   | 0.098 | 0.059           | 0.071 | $x_1$                                                                                                    |                  | 0.096        | 0.051           | 0.060 |
| $x_1x_2$                    |                         | 0.042 |                 | 0.763 | $x_1x_2$                                                                                                    |                  | 0.060        |                 | 0.756 |
| $x_2$                       | 0.695                   | 0.141 | 0.846           | 0.852 | $x_2$                                                                                                    | 0.835            | 0.187        | 0.844           | 0.847 |
| Global Test                 | 0.575                   | 0.479 | 0.771           | 0.743 | Global Test                                                                                                    | 0.759            | 0.704        | 0.773           | 0.726 |
|                             |                         |       |                 |       |                                                                                                    |                  |              |                 |       |
|                             | RC Pattern: N/A (0% RC) |       |                 |       |                                                                                                    |                  | <b>Notes</b> |                 |       |
|                             | PH TEST: APPROX.        |       | PH TEST: ACTUAL |       | Reported quantity: proportion of <i>p</i> -values below 0.05 (0 = none                                           |                  |              |                 |       |
|                             | Wrg.                    | Rgt.  | Wrg.            | Rgt.  | below, $1 =$ all below).<br>Shaded rows: statistical power ( $\geq 80\%$ = ideal).                               |                  |              |                 |       |
| $g(t) = t$                  |                         |       |                 |       | Unshaded rows: statistical size $(\leq 5\%)$ .                                                                   |                  |              |                 |       |
| $x_1$                       | 0.012                   | 0.064 | 0.075           | 0.080 | "Wrg." = incorrect specification for base model $(x_1 x_2$ excluded),                                            |                  |              |                 |       |
| $x_1x_2$                    |                         | 0.013 |                 | 0.880 | "Rgt." = correct specification for base model.                                                                   |                  |              |                 |       |
| $x_2$                       | 0.027                   | 0.022 | 0.932           | 0.937 | "Approx.": fast approximation of score test (survival 2.44-1),<br>"Actual": actual score test (survival 3.2-11). |                  |              |                 |       |
| Global Test                 | 0.016                   | 0.024 | 0.885           | 0.864 |                                                                                                    |                  |              |                 |       |
| $g(t) = \ln(t)$             |                         |       |                 |       |                                                                                                    |                  |              |                 |       |
| $x_1$                       | 0.045                   | 0.126 | 0.061           | 0.073 |                                                                                                    |                  |              |                 |       |
| $x_1x_2$                    |                         | 0.052 |                 | 0.907 |                                                                                                    |                  |              |                 |       |
| $x_{2}$                     | 0.886                   | 0.196 | 0.958           | 0.960 |                                                                                                    |                  |              |                 |       |
| Global Test                 | 0.806                   | 0.730 | 0.925           | 0.905 |                                                                                                    |                  |              |                 |       |
| $g(t)$ = KM                 |                         |       |                 |       |                                                                                                    |                  |              |                 |       |
| $x_1\,$                     | 0.044                   | 0.105 | 0.063           | 0.070 |                                                                                                    |                  |              |                 |       |
| $x_1x_2$                    |                         | 0.044 |                 | 0.868 |                                                                                                    |                  |              |                 |       |
| $x_2$                       | 0.832                   | 0.181 | 0.931           | 0.936 |                                                                                                    |                  |              |                 |       |
| Global Test                 | 0.725                   | 0.633 | 0.882           | 0.856 |                                                                                                    |                  |              |                 |       |
| $g(t)$ = rank               | 0.044                   | 0.105 | 0.063           | 0.070 |                                                                                                    |                  |              |                 |       |
| $x_1$                       |                         | 0.044 |                 | 0.868 |                                                                                                    |                  |              |                 |       |
| $x_1x_2$<br>$x_{2}$         | 0.832                   | 0.181 | 0.931           | 0.936 |                                                                                                    |                  |              |                 |       |

**TABLE 6. Statistical Size/Power, Scenario 2**

## **Appendix C** *x***<sup>1</sup> Range, Magnitude**

Keele's original  $x_1$  distribution (uniform integers, [22,90]) affects the hazard's size appreciably, given his selected DGPs and parameter values (main text, fn. 4). The resulting hazards are large, meaning subjects fail almost immediately. The Cox model's performance is adversely affected in the presence of many ties (Hertz-Picciotto and Rockhill 1997)—when many subjects fail at the same time and the issue appears to be particularly acute when many subjects fail in the (0,1] interval (Metzger and Jones 2022, Appendix I). As a consequence, it is possible that Keele's original findings are contingent on subjects failing very quickly.

I do two things to investigate this possibility. First, I run two additional scenarios in which I reduce the range and magnitude of  $x_1$ 's values. Modifying  $x_1$ 's properties reduces  $h(t)$ 's magnitude, in turn preventing simsurv from throwing an error, allowing me to use Keele's original parameter values. This also allows me to verify that my different *x*1-related parameter values for Scenarios 1 and 2 are not somehow affecting the results I report, relative to Keele's. Second, I store descriptive statistics about the duration from every simulation draw for a given scenario–RC percentage–RC pattern triple, to see whether the triple has many subjects failing quickly. My rough rule-of-thumb definition for "quickly" is more than 50% of subjects failing in  $t \in (0,1]$ , motivated by Metzger and Jones' (2022, Appendix I) simulations investigating the Cox model's performance in the presence of ties and other work cited therein.

#### **I. Simulations: Scenarios 3 and 4**

I run two new simulation scenarios, summarized in Table 7. The  $x_1$ -related parameter values now reflect Keele's original choices, but  $x_1$ 's distribution differs.

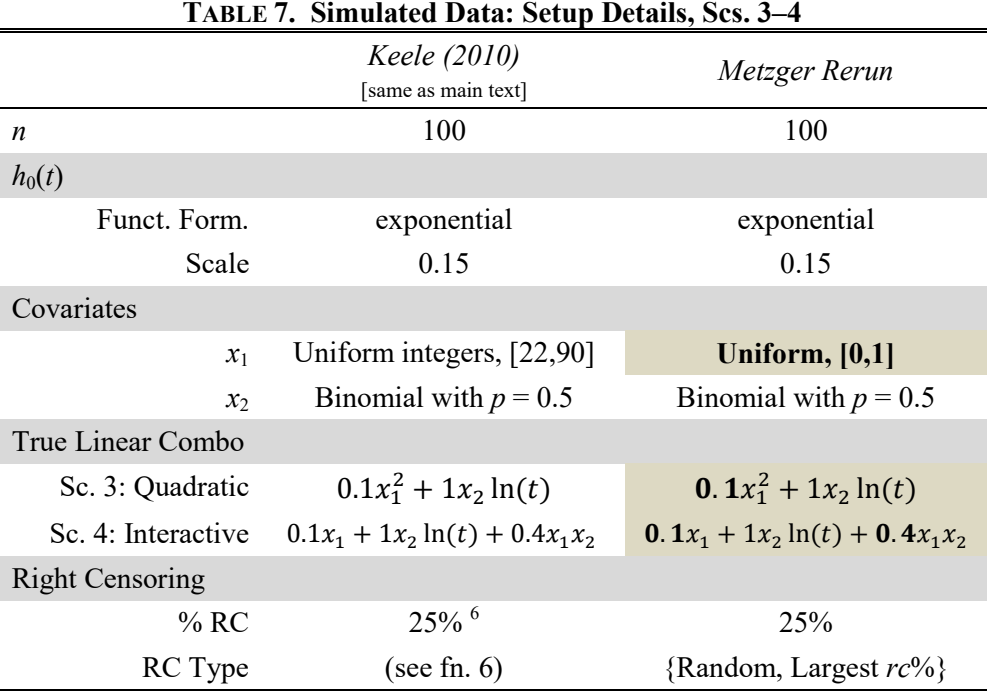

NOTE: tan shading and/or bold parameter values = difference from main text's Scs. 1 and 2

#### *A. Results: Graphs*

Figures 3 and 4 (below) are comparable to the main text's Figures 1 and 2: they report the results for  $g(t) = \ln(t)$ , with the largest 25% of durations right censored. The approximated PH test appears in panel (a); the actual PH test, in panel (b). The full set of results, for all *g*(*t*)s, RC patterns, and RC percentages, are reported in the next subsection (Appendix C.I.B).

As I mention in the main text (Section III.C), I find *no* evidence of performance issues due to misspecification in these scenarios, regardless of which version of the PH test calculation I use, the RC amount, or the RC pattern type. This pattern is particularly illuminating for Scenario 3, which is analogous to Scenario 1. Scenario 1 was the only scenario whose results for the approximated PH test were somewhat similar to Keele's—a pattern that does not continue in Scenario 3. However, Scenario 1 is the only scenario in which > 50% of subjects fail in  $t \in (0,1]$  (this appendix, next subsection [Table 12]). This evidence is far from conclusive, in terms of scope conditions affecting the approximated PH test's behavior, but it is suggestive. Probing these scope conditions more deeply is left to future research.

**FIGURE 3. Scenario 3 Simulations (***n* **= 100)**

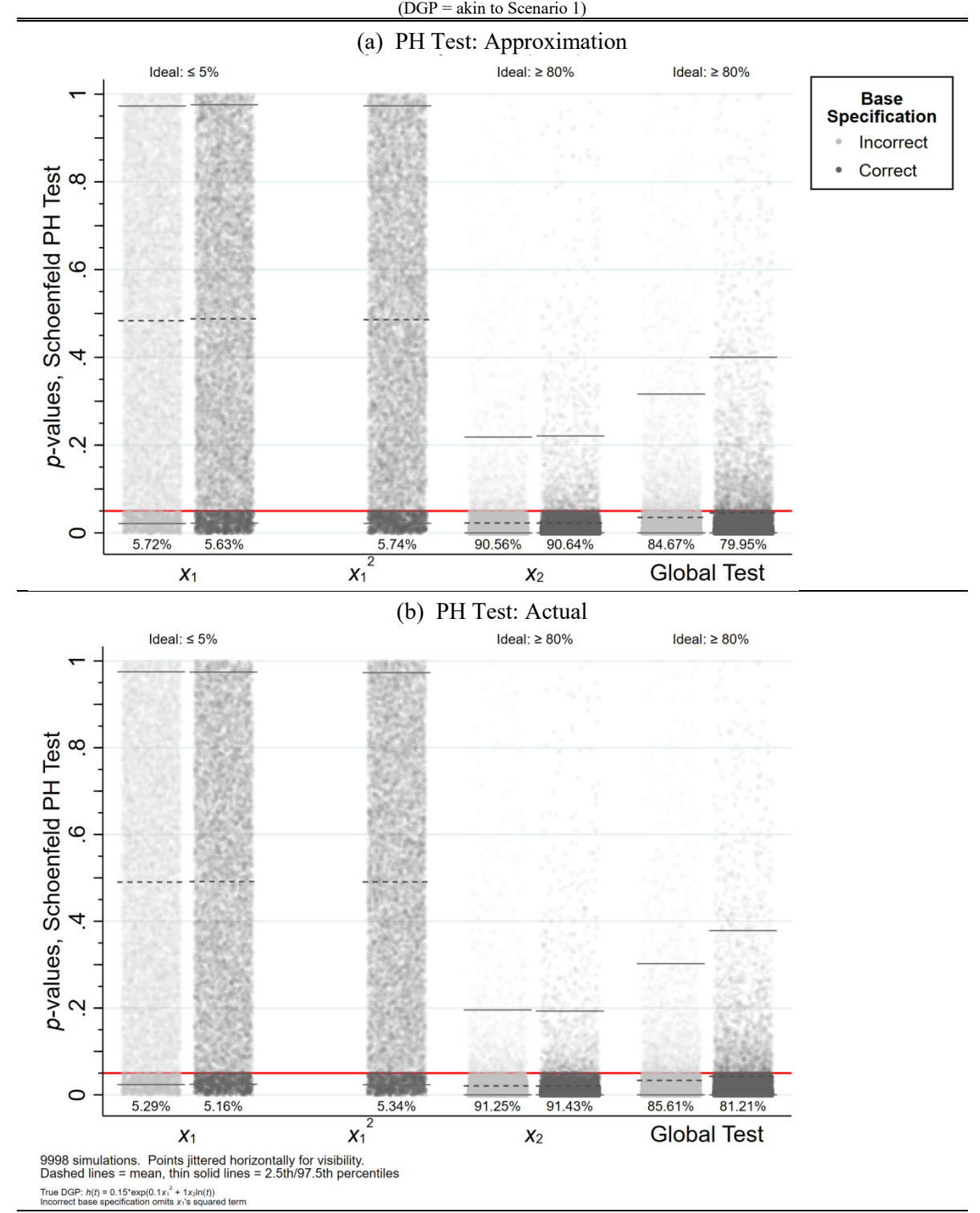

*Note*: RC pattern = top 25% of durations are right censored.  $g(t) = \ln(t)$  reported.

**FIGURE 4. Scenario 4 Simulations (***n* **= 100)**

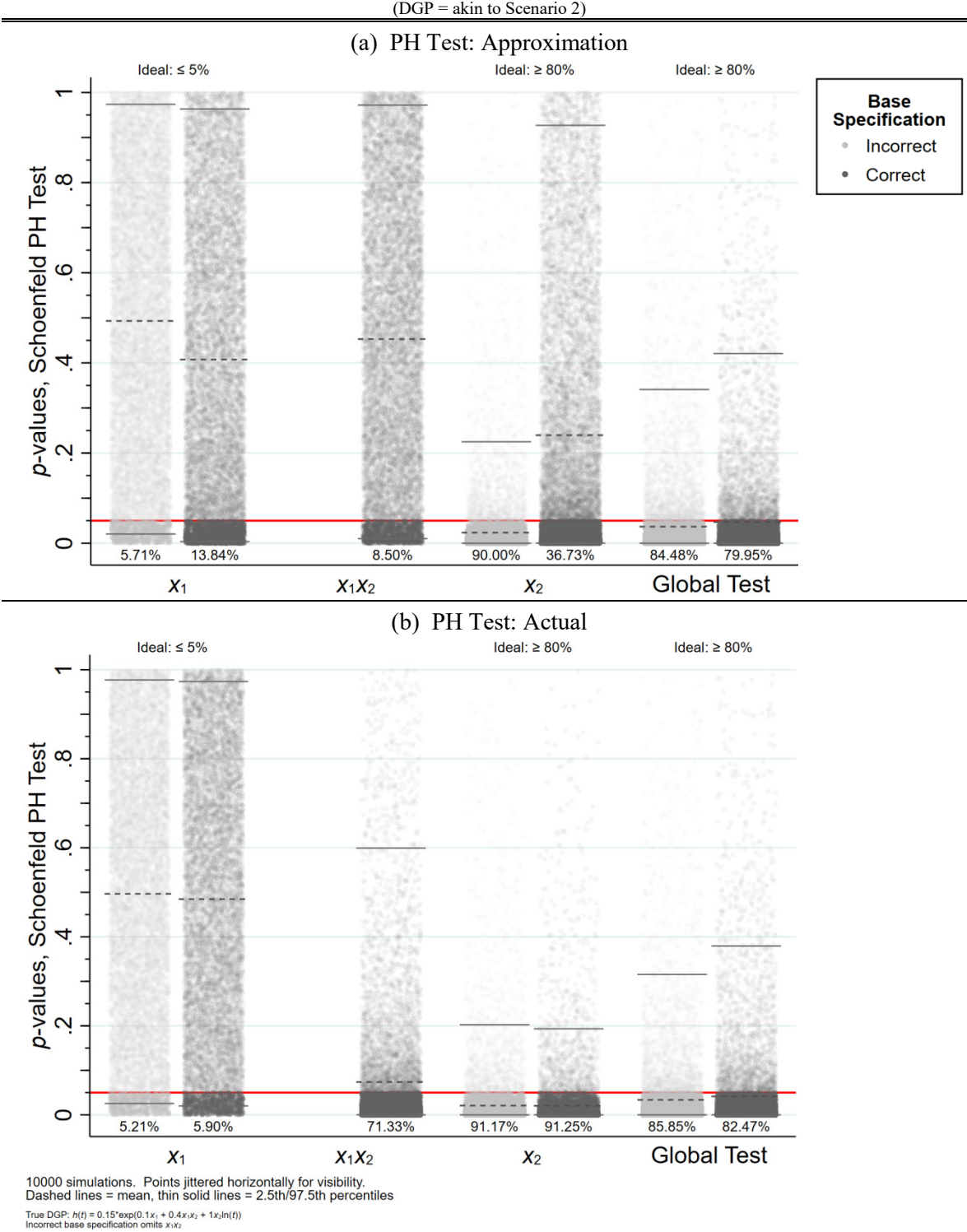

*Note*: RC pattern = top 25% of durations are right censored.  $g(t) = \ln(t)$  reported.

|                        | RC Pattern: Random (25% RC)         |        |                 |                  | <b>TADLE 0.</b> IN CALL THE LOST $p$ -values, Section to 5<br>RC Pattern: Largest 25%                            |        |                 |        |        |
|------------------------|-------------------------------------|--------|-----------------|------------------|----------------------------------------------------------------------------------------------------|--------|-----------------|--------|--------|
|                        | PH TEST: APPROX.<br>PH TEST: ACTUAL |        |                 | PH TEST: APPROX. |                                                                                                    |        | PH TEST: ACTUAL |        |        |
|                        | Wrg.                                | Rgt.   | Wrg.            | Rgt.             |                                                                                                    | Wrg.   | Rgt.            | Wrg.   | Rgt.   |
| $g(t) = t$             |                                     |        |                 |                  | $g(t) = t$                                                                                                    |        |                 |        |        |
| $x_{1}$                | 0.5677                              | 0.5659 | 0.4764          | 0.4739           | $x_{\scriptscriptstyle 1}$                                                                                       | 0.5015 | 0.5046          | 0.4951 | 0.4962 |
| $x_1^2$                |                                     | 0.5686 |                 | 0.4727           | $x_1^2$                                                                                                    |        | 0.5048          |        | 0.4953 |
| $x_{2}$                | 0.3008                              | 0.3037 | 0.0330          | 0.0319           | $x_2$                                                                                                    | 0.0379 | 0.0374          | 0.0362 | 0.0350 |
| Global Test            | 0.4201                              | 0.4940 | 0.0489          | 0.0573           | Global Test                                                                                                    | 0.0551 | 0.0698          | 0.0529 | 0.0655 |
| $g(t) = \ln(t)$        |                                     |        |                 |                  | $g(t) = \ln(t)$                                                                                                  |        |                 |        |        |
| $x_1$                  | 0.5033                              | 0.5036 | 0.4895          | 0.4890           | $x_1$                                                                                                    | 0.4836 | 0.4879          | 0.4903 | 0.4915 |
| $x_1^2$                |                                     | 0.5015 |                 | 0.4890           | $x_1^2$                                                                                                    |        | 0.4860          |        | 0.4907 |
| $x_{2}$                | 0.0425                              | 0.0431 | 0.0223          | 0.0218           | $x_2$                                                                                                    | 0.0226 | 0.0224          | 0.0207 | 0.0202 |
| Global Test            | 0.0664                              | 0.0864 | 0.0347          | 0.0437           | Global Test                                                                                                    | 0.0353 | 0.0457          | 0.0332 | 0.0429 |
| $g(t) = K\overline{M}$ |                                     |        |                 |                  | $g(t) = \overline{KM}$                                                                                           |        |                 |        |        |
| $x_1$                  | 0.5115                              | 0.5125 | 0.4916          | 0.4902           | $x_1$                                                                                                    | 0.5009 | 0.5027          | 0.4952 | 0.4962 |
| $x_1^2$                |                                     | 0.5141 |                 | 0.4900           | $x_1^2$                                                                                                    |        | 0.5025          |        | 0.4949 |
| $x_{2}$                | 0.0697                              | 0.0707 | 0.0338          | 0.0328           | $x_2$                                                                                                    | 0.0379 | 0.0375          | 0.0363 | 0.0352 |
| Global Test            | 0.1056                              | 0.1351 | 0.0502          | 0.0616           | Global Test                                                                                                    | 0.0549 | 0.0693          | 0.0530 | 0.0657 |
| $g(t)$ = rank          |                                     |        |                 |                  | $g(t)$ = rank                                                                                                    |        |                 |        |        |
| $x_1\,$                | 0.5076                              | 0.5087 | 0.4927          | 0.4917           | $x_1\,$                                                                                                    | 0.5009 | 0.5027          | 0.4952 | 0.4962 |
| $x_1^2$                |                                     | 0.5093 |                 | 0.4910           | $x_1^2$                                                                                                    |        | 0.5025          |        | 0.4949 |
| $x_{2}$                | 0.0569                              | 0.0577 | 0.0323          | 0.0315           | $x_2$                                                                                                    | 0.0379 | 0.0375          | 0.0363 | 0.0352 |
| Global Test            | 0.0858                              | 0.1102 | 0.0481          | 0.0594           | Global Test                                                                                                    | 0.0549 | 0.0693          | 0.0530 | 0.0657 |
|                        | $RC$ Pattern: $N/A$ (0% RC)         |        |                 |                  |                                                                                                    |        | <b>Notes</b>    |        |        |
|                        |                                     |        |                 |                  |                                                                                                    |        |                 |        |        |
|                        | PH TEST: APPROX.                    |        | PH TEST: ACTUAL |                  | Reported quantity: mean of $p$ -values from PH test for a covariate.                                             |        |                 |        |        |
|                        | Wrg.                                | Rgt.   | Wrg.            | Rgt.             | Shaded rows = should have average $p$ -value less than 0.05.                                                     |        |                 |        |        |
| $g(t) = t$             |                                     |        |                 |                  | "Wrg." = incorrect specification for base model ( $x_1^2$ excluded),                                             |        |                 |        |        |
| $x_{1}$                | 0.5673                              | 0.5681 | 0.4725          | 0.4692           | "Rgt." = correct specification for base model.<br>"Approx.": fast approximation of score test (survival 2.44-1), |        |                 |        |        |
| $x_1^2$                |                                     | 0.5691 |                 | 0.4691           | "Actual": actual score test (survival 3.2-11).                                                                   |        |                 |        |        |
| $x_2$                  | 0.2368                              | 0.2397 | 0.0127          | 0.0121           | Reported in main text: $g(t) = \ln(t)$ , largest 25%.                                                            |        |                 |        |        |
| Global Test            | 0.3582                              | 0.4410 | 0.0214          | 0.0261           |                                                                                                    |        |                 |        |        |
| $g(t) = \ln(t)$        |                                     |        |                 |                  |                                                                                                    |        |                 |        |        |
| $x_1$                  | 0.5022                              | 0.4993 | 0.4860          | 0.4872           |                                                                                                    |        |                 |        |        |
| $x_1^2$                |                                     | 0.4979 |                 | 0.4875           |                                                                                                    |        |                 |        |        |
| $x_2$                  | 0.0183                              | 0.0187 | 0.0077          | 0.0075           |                                                                                                    |        |                 |        |        |
| Global Test            | 0.0323                              | 0.0447 | 0.0140          | 0.0186           |                                                                                                    |        |                 |        |        |
| $g(t)$ = KM            |                                     |        |                 |                  |                                                                                                    |        |                 |        |        |
| $x_{\mbox{\tiny 1}}$   | 0.5096                              | 0.5114 | 0.4919          | 0.4912           |                                                                                                    |        |                 |        |        |
| $x_1^2$                |                                     | 0.5096 |                 | 0.4898           |                                                                                                    |        |                 |        |        |
| $x_2$                  | 0.0264                              | 0.0271 | 0.0127          | 0.0122           |                                                                                                    |        |                 |        |        |
| Global Test            | 0.0452                              | 0.0618 | 0.0219          | 0.0285           |                                                                                                    |        |                 |        |        |
| $g(t)$ = rank          | 0.5096                              | 0.5114 | 0.4919          | 0.4912           |                                                                                                    |        |                 |        |        |
| $x_1\,$                |                                     | 0.5096 |                 | 0.4898           |                                                                                                    |        |                 |        |        |
| $x_1^2$<br>$x_2$       | 0.0264                              | 0.0271 | 0.0127          | 0.0122           |                                                                                                    |        |                 |        |        |

**TABLE 8. Mean PH Test** *p***-values, Scenario 3**

|                 | RC Pattern: Random (25% RC) |                                            | RC Pattern: Largest 25% |       |                 |                  |       |                 |       |
|-----------------|-----------------------------|--------------------------------------------|-------------------------|-------|-----------------|------------------|-------|-----------------|-------|
|                 | PH TEST: APPROX.            |                                            | PH TEST: ACTUAL         |       |                 | PH TEST: APPROX. |       | PH TEST: ACTUAL |       |
|                 | Wrg.                        | Rgt.                                       | Wrg.                    | Rgt.  |                 | Wrg.             | Rgt.  | Wrg.            | Rgt.  |
| $g(t) = t$      |                             |                                            |                         |       | $g(t) = t$      |                  |       |                 |       |
| $x_1$           | 0.012                       | 0.012                                      | 0.060                   | 0.061 | $x_1$           | 0.049            | 0.046 | 0.053           | 0.052 |
| $x_1^2$         |                             | 0.012                                      |                         | 0.062 | $x_1^2$         |                  | 0.047 |                 | 0.052 |
| $x_2$           | 0.049                       | 0.052                                      | 0.859                   | 0.862 | $x_2$           | 0.841            | 0.844 | 0.847           | 0.851 |
| Global Test     | 0.027                       | 0.020                                      | 0.796                   | 0.766 | Global Test     | 0.764            | 0.711 | 0.775           | 0.732 |
| $g(t) = \ln(t)$ |                             |                                            |                         |       | $g(t) = \ln(t)$ |                  |       |                 |       |
| $x_1$           | 0.046                       | 0.045                                      | 0.058                   | 0.057 | $x_1$           | 0.057            | 0.056 | 0.053           | 0.052 |
| $x_1^2$         |                             | 0.046                                      |                         | 0.058 | $x_1^2$         |                  | 0.057 |                 | 0.053 |
| $x_2$           | 0.811                       | 0.809                                      | 0.906                   | 0.908 | $x_2$           | 0.906            | 0.906 | 0.912           | 0.914 |
| Global Test     | 0.706                       | 0.630                                      | 0.852                   | 0.809 | Global Test     | 0.847            | 0.799 | 0.856           | 0.812 |
| $g(t)$ = KM     |                             |                                            |                         |       | $g(t)$ = KM     |                  |       |                 |       |
| $x_1$           | 0.042                       | 0.040                                      | 0.056                   | 0.057 | $x_1$           | 0.048            | 0.048 | 0.054           | 0.052 |
| $x_1^2$         |                             | 0.042                                      |                         | 0.061 | $x_1^2$         |                  | 0.048 |                 | 0.052 |
| $x_2$           | 0.678                       | 0.677                                      | 0.858                   | 0.863 | $x_{2}$         | 0.843            | 0.845 | 0.848           | 0.854 |
| Global Test     | 0.539                       | 0.454                                      | 0.790                   | 0.743 | Global Test     | 0.767            | 0.713 | 0.777           | 0.728 |
| $g(t)$ = rank   |                             |                                            |                         |       | $g(t)$ = rank   |                  |       |                 |       |
| $x_1$           | 0.045                       | 0.043                                      | 0.056                   | 0.056 | $x_1$           | 0.048            | 0.048 | 0.054           | 0.052 |
| $x_1^2$         |                             | 0.044                                      |                         | 0.059 | $x_1^2$         |                  | 0.048 |                 | 0.052 |
| $x_2$           | 0.745                       | 0.743                                      | 0.866                   | 0.872 | x <sub>2</sub>  | 0.843            | 0.845 | 0.848           | 0.854 |
| Global Test     | 0.622                       | 0.541                                      | 0.794                   | 0.750 | Global Test     | 0.767            | 0.713 | 0.777           | 0.728 |
|                 | $n \cap n$                  | $\mathbf{M}$ / $\mathbf{M}$ / $\mathbf{M}$ |                         |       |                 |                  |       |                 |       |

**TABLE 9. Statistical Size/Power, Scenario 3**

## *RC Pattern: N/A (0% RC) Notes*

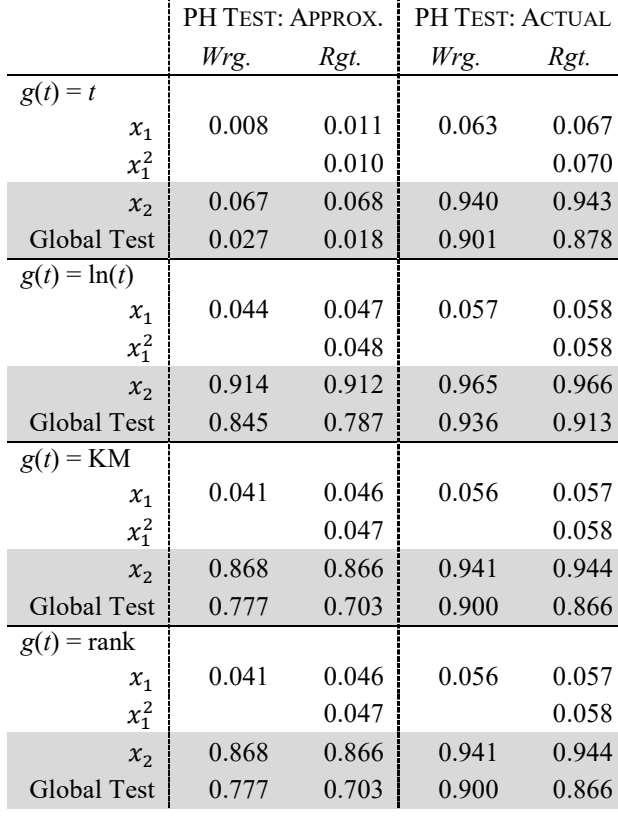

Reported quantity: proportion of  $p$ -values below 0.05 (0 = none below,  $1 =$  all below).

Shaded rows: statistical power ( $\geq 80\%$  = ideal).

Unshaded rows: statistical size  $(\leq 5\%)$ .

"Wrg." = incorrect specification for base model ( $x_1^2$  excluded),

"Rgt." = correct specification for base model. "Approx.": fast approximation of score test (survival 2.44-1),

"Actual": actual score test (survival 3.2-11).

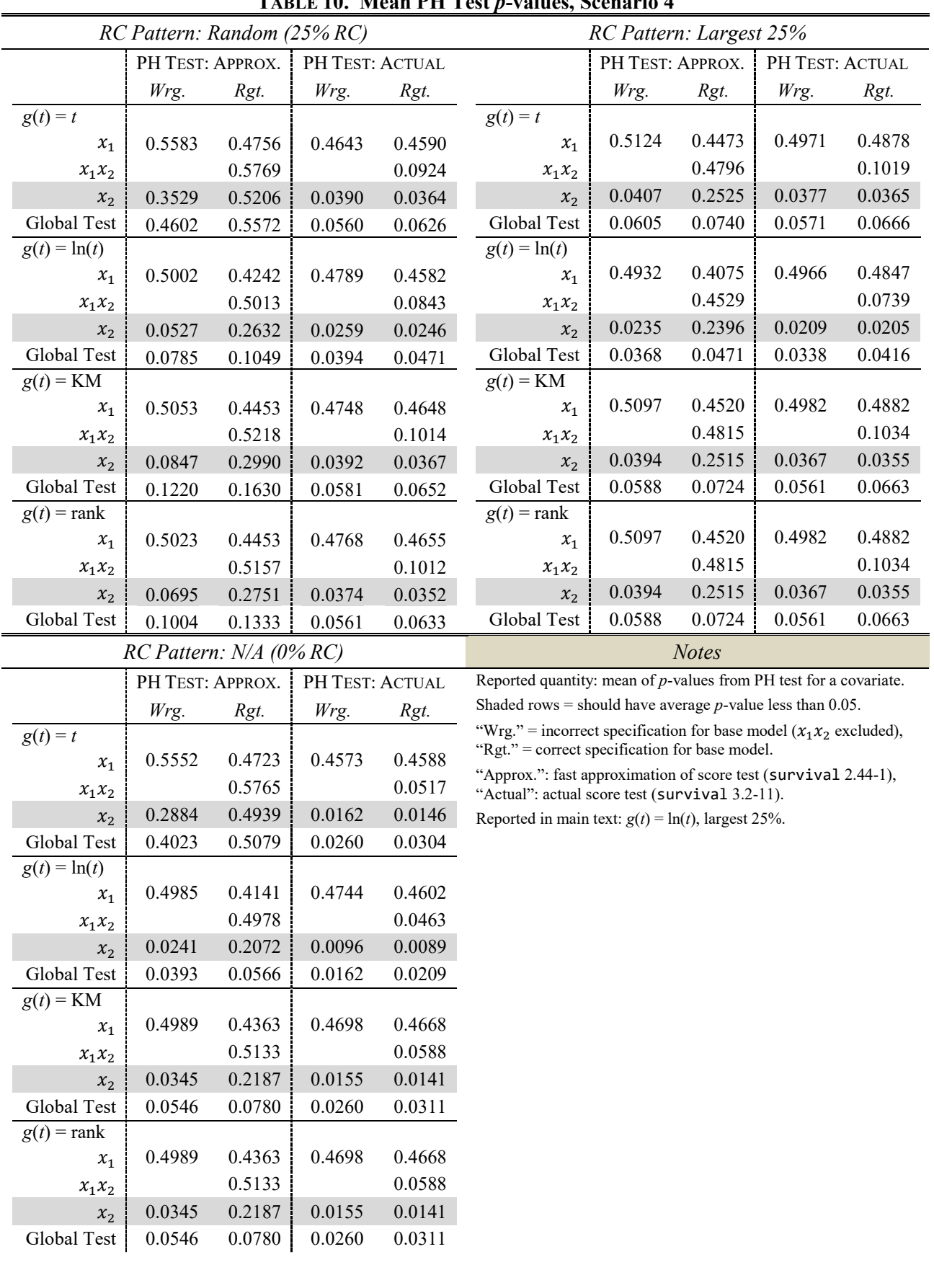

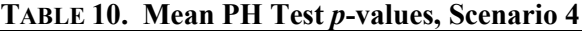

|                   | RC Pattern: Random (25% RC) |                  |                 | RC Pattern: Largest 25% |                 |                  |       |                 |       |
|-------------------|-----------------------------|------------------|-----------------|-------------------------|-----------------|------------------|-------|-----------------|-------|
|                   |                             | PH TEST: APPROX. | PH TEST: ACTUAL |                         |                 | PH TEST: APPROX. |       | PH TEST: ACTUAL |       |
|                   | Wrg.                        | Rgt.             | Wrg.            | Rgt.                    |                 | Wrg.             | Rgt.  | Wrg.            | Rgt.  |
| $g(t) = t$        |                             |                  |                 |                         | $g(t) = t$      |                  |       |                 |       |
| $x_1$             | 0.016                       | 0.063            | 0.072           | 0.077                   | $x_1$           | 0.047            | 0.099 | 0.051           | 0.059 |
| $x_1x_2$          |                             | 0.013            |                 | 0.659                   | $x_1x_2$        |                  | 0.063 |                 | 0.640 |
| $x_{2}$           | 0.025                       | 0.031            | 0.834           | 0.845                   | $x_{2}$         | 0.823            | 0.334 | 0.837           | 0.840 |
| Global Test       | 0.016                       | 0.024            | 0.771           | 0.748                   | Global Test     | 0.749            | 0.701 | 0.763           | 0.730 |
| $g(t) = \ln(t)$   |                             |                  |                 |                         | $g(t) = \ln(t)$ |                  |       |                 |       |
| $x_1$             | 0.044                       | 0.121            | 0.061           | 0.079                   | $x_1$           | 0.057            | 0.138 | 0.052           | 0.059 |
| $x_1x_2$          |                             | 0.050            |                 | 0.681                   | $x_1x_2$        |                  | 0.085 |                 | 0.713 |
| $x_2$             | 0.765                       | 0.283            | 0.891           | 0.897                   | x <sub>2</sub>  | 0.900            | 0.367 | 0.912           | 0.913 |
| Global Test       | 0.670                       | 0.585            | 0.834           | 0.804                   | Global Test     | 0.845            | 0.799 | 0.859           | 0.825 |
| $g(t)$ = KM       |                             |                  |                 |                         | $g(t)$ = KM     |                  |       |                 |       |
| $x_1$             | 0.041                       | 0.098            | 0.065           | 0.080                   | $x_1$           | 0.047            | 0.097 | 0.052           | 0.059 |
| $x_1x_2$          |                             | 0.039            |                 | 0.631                   | $x_1x_2$        |                  | 0.060 |                 | 0.636 |
| $\mathcal{X}_2$   | 0.622                       | 0.226            | 0.832           | 0.841                   | $x_{2}$         | 0.830            | 0.337 | 0.841           | 0.845 |
| Global Test       | 0.491                       | 0.399            | 0.762           | 0.741                   | Global Test     | 0.756            | 0.706 | 0.768           | 0.731 |
| $g(t)$ = rank     |                             |                  |                 |                         | $g(t)$ = rank   |                  |       |                 |       |
| $x_1$             | 0.044                       | 0.098            | 0.064           | 0.080                   | $x_1$           | 0.047            | 0.097 | 0.052           | 0.059 |
| $x_1x_2$          |                             | 0.043            |                 | 0.632                   | $x_1x_2$        |                  | 0.060 |                 | 0.636 |
| $\mathcal{X}_{2}$ | 0.692                       | 0.267            | 0.839           | 0.845                   | x <sub>2</sub>  | 0.830            | 0.337 | 0.841           | 0.845 |
| Global Test       | 0.580                       | 0.486            | 0.769           | 0.747                   | Global Test     | 0.756            | 0.706 | 0.768           | 0.731 |

**TABLE 11. Statistical Size/Power, Scenario 4**

## *RC Pattern: N/A (0% RC) Notes*

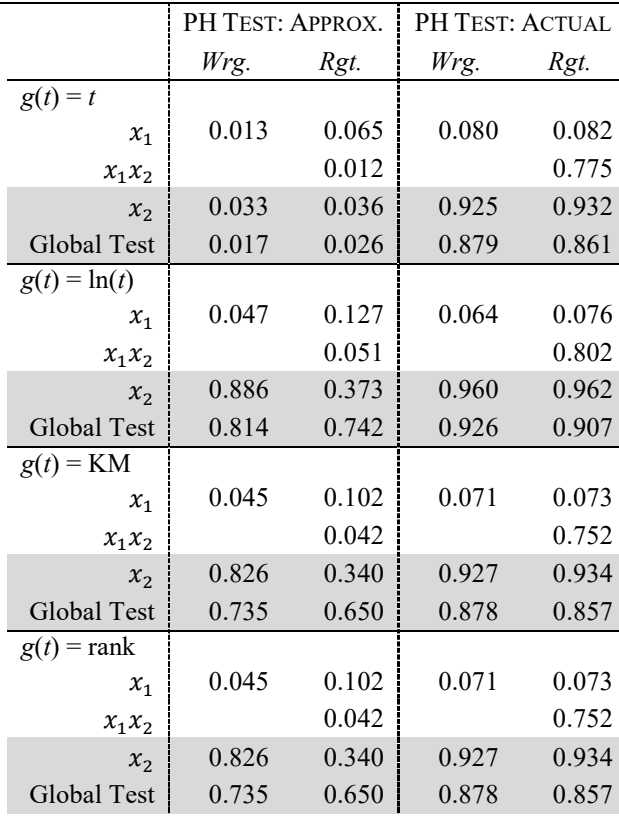

Reported quantity: proportion of  $p$ -values below 0.05 (0 = none below,  $1 =$  all below).

Shaded rows: statistical power ( $\geq 80\%$  = ideal).

Unshaded rows: statistical size  $(\leq 5\%)$ .

"Wrg." = incorrect specification for base model  $(x_1 x_2$  excluded), "Rgt." = correct specification for base model.

"Approx.": fast approximation of score test (survival 2.44-1), "Actual": actual score test (survival 3.2-11).

## **II. Descriptive Statistics**

|                |         | <b>Bestiplier</b> Sumstres, The Second Tos |         |         |
|----------------|---------|--------------------------------------------|---------|---------|
|                |         | RC Pattern: Random (25% RC)                |         |         |
| Scen.          | nEvents | KM 75th                                    | KM 50th | KM 25th |
| 1              | 74.9969 | 0.1233                                     | 0.5955  | 1.8214  |
| $\overline{2}$ | 75.0388 | 2.1091                                     | 3.7983  | 7.5302  |
| 3              | 75.0342 | 2.3141                                     | 4.1508  | 7.8239  |
| $\overline{4}$ | 75.0293 | 2.1292                                     | 3.8369  | 7.5585  |
|                |         | RC Pattern: Largest 25%                    |         |         |
| Scen.          | nEvents | KM 75th                                    | KM 50th | KM 25th |
| 1              | 75      | 0.0712                                     | 0.3395  | 1.1438  |
| $\overline{2}$ | 75      | 1.7199                                     | 3.0733  | 5.2552  |
| 3              | 75      | 1.8822                                     | 3.3725  | 5.6364  |
| $\overline{4}$ | 75      | 1.7348                                     | 3.1084  | 5.3022  |
|                |         | $RC$ Pattern: $N/A$ (0% RC)                |         |         |
| Scen.          | nEvents | KM 75th                                    | KM 50th | KM 25th |
| 1              | 100     | 0.0712                                     | 0.3395  | 1.1438  |
| $\overline{2}$ | 100     | 1.7199                                     | 3.0733  | 5.2552  |
| 3              | 100     | 1.8822                                     | 3.3725  | 5.6364  |
| 4              | 100     | 1.7348                                     | 3.1084  | 5.3022  |

**TABLE 12. Descriptive Statistics, All Scenarios**

Legend:

- nEvents: the number of observed failure events in a given draw, averaged across all simulation draws
- KM\_75th: the *t* satisfying  $S_{KM}(t) = 0.75$  in a given draw, averaged across all simulation draws; 75% of a draw's subjects fail after this *t* value.
- KM\_50th: the median duration—the *t* satisfying  $S_{KM}(t) = 0.5$  in a given draw, averaged across all simulation draws; half of a draw's subjects fail after this *t* value.
- KM\_25th: the *t* satisfying  $S_{KM}(t) = 0.25$  in a given draw, averaged across all simulation draws; 25% of a draw's subjects fail after this *t* value.

**Appendix D Output from Keele's Original Replication File**

(starts next page)

#### June 20, 2021

```
The results below are generated from an R script.
```

```
# SKM tweaks flagged with "SKM"; else, original code
library(survival, lib.loc=" Keele redux/data/_survPkgVers/2.18")
## Loading required package: splines
# ^ to load version available in mid-2005 @ time of Keele's writing [SKM]
set.seed(316857)
n < -100caseid \leftarrow (1:n)B.age \leftarrow .1
B.treat <- 1
rxe \leftarrow 1.0
prx <- 0.5
duration <- 2
base <-0.15pcensor <- 0.25
rx <- rbinom(n, 1, prx) #Treatment variable Gen from Binomial Dist.
age <- round(runif(n, 22, 90))
age.sq \leftarrow age<sup>2</sup>
hazard <- base * exp(B.age*age^2 + B.treat*(rx*log(caseid)))
   # get hazard min/max, for tShoot purposes [SKM]
    range(hazard)
## [1] 1.342743e+24 Inf
time <- rexp(n) / hazard
# censoring set up
censor <- rbinom(n, 1, pcensor)
if (duration > 0){
    test <- (time <= duration)
} else {
    test \leq rep(1, n)}
status \leftarrow test + (1 - \text{censor})status <- (status > 0)
time \leftarrow time * test + duration * (1 - test)
 # take peek at naive descriptives for time [SKM]
summary(time)
```

```
## Min. 1st Qu. Median Mean 3rd Qu. Max.
## 0.000e+00 0.000e+00 0.000e+00 6.659e-27 0.000e+00 5.646e-25
data.1 <- data.frame(caseid, time, status, rx, age, age.sq, hazard)
#Linear Form
mod.1 <- coxph(Surv(time, status) ~ age + rx, data = data.1)
   # check status var, since he uses this as his fail var (should = ~75) [SKM]
   sum(status)
## [1] 100
mod.1
## Call:
## cosph(formula = Surv(time, status) ~ age + rx, data = data.1)##
##
## coef exp(coef) se(coef) z p
## age 1.601 4.96 0.186 8.60 0.0000
## rx 0.847 2.33 0.272 3.12 0.0018
##
## Likelihood ratio test=524 on 2 df, p=0 n= 100
cox.zph(mod.1)
## rho chisq p
## age 0.393 49.86 1.65e-12
## rx 0.222 4.17 4.12e-02
## GLOBAL NA 50.10 1.32e-11
#Nonlinearity
mod.2 <- coxph(Surv(time, status) ~ pspline(age, df=4) + rx, data = data.1)
cox.zph(mod.2)
## rho chisq p
## ps(age)2 -0.1062 1.2120 0.271
## ps(age)3 -0.0938 1.2542 0.263
## ps(age)4 -0.0713 0.6454 0.422
## ps(age)5 -0.0537 0.2800 0.597
## ps(age)6 -0.0411 0.1218 0.727
## ps(age)7 -0.0342 0.0641 0.800
## ps(age)8 -0.0332 0.0485 0.826
## ps(age)9 -0.0377 0.0536 0.817
## ps(age)10 -0.0473 0.0778 0.780
## ps(age)11 -0.0577 0.1148 0.735
## ps(age)12 -0.0514 0.0914 0.762
## ps(age)13 -0.0606 0.1246 0.724
## rx 0.1390 1.6825 0.195
## GLOBAL NA 4.4030 0.986
#Omitted Variable
mod.3 <- coxph(Surv(time, status) ~ rx, data = data.1)
mod.3
```

```
## Call:
## coxph(formula = Surv(time, status) ~ rx, data = data.1)
##
##
## coef exp(coef) se(coef) z p
## rx 0.0216 1.02 0.203 0.106 0.92
##
## Likelihood ratio test=0.01 on 1 df, p=0.915 n= 100
cox.zph(mod.3)
## rho chisq p
## rx -0.0708 0.492 0.483
###############################################
# Interaction
############################################
B.int \leftarrow .4
#hazard <- base * exp(B.age*age + B.treat*(rx*log(case.id)) + B.int*(rx*age)) # ORIGINAL
hazard <- base * exp(B.age*age + B.treat*(rx*log(caseid)) + B.int*(rx*age)) # SKM: needs to switch to
    # get hazard min/max, for tShoot purposes [SKM]
    range(hazard)
## [1] 1.653476e+00 1.017058e+20
time <- rexp(n) / hazard
# censoring set up
censor <- rbinom(n, 1, pcensor)
if (duration > 0){
    test <- (time <= duration)
} else {
   test <- rep(1, n)
}
status \leftarrow test + (1 - \text{censor})status \leftarrow (status > 0)
time \le time * test + duration * (1 - test)
  # take peek at naive descriptives for time [SKM]
 summary(time)
## Min. 1st Qu. Median Mean 3rd Qu. Max.
## 0.0000000 0.0000000 0.0000002 0.0418283 0.0116288 0.6626765
data.2 <- data.frame(caseid, time, status, rx, age, age.sq, hazard)
#Omitted Interaction
mod.1 <- coxph(Surv(time, status) ~ age + rx, data = data.2)
   # check status var, since he uses this as his fail var (should = ~75) [SKM]
    sum(status)
## [1] 100
mod.1
## Call:
## cosh(formula = Surv(time, status) ~ age + rx, data = data.2)
```
## ## ## coef exp(coef) se(coef) z p ## age 0.16 1.17e+00 0.0163 9.82 0 ## rx 13.28 5.87e+05 1.4642 9.07 0 ## ## Likelihood ratio test=317 on 2 df, p=0 n= 100 **cox.zph**(mod.1) ## rho chisq p ## age -0.396 22.7 1.87e-06 ## rx -0.294 10.2 1.42e-03 ## GLOBAL NA 22.7 1.16e-05 *#Correct Specification* mod.2 <- **coxph**(**Surv**(time, status) ~ age + rx + age:rx, data = data.2) mod.2 ## Call: ## coxph(formula = Surv(time, status) ~ age + rx + age:rx, data = data.2) ## ## ## coef exp(coef) se(coef) z p ## age 0.101 1.11 0.0157 6.41 1.4e-10 ## rx 3.100 22.19 2.1701 1.43 1.5e-01 ## age:rx 0.258 1.29 0.0520 4.96 7.0e-07 ## ## Likelihood ratio test=354 on 3 df, p=0 n= 100 **cox.zph**(mod.2) ## rho chisq p ## age 0.00216 0.00045 0.983 ## rx -0.01584 0.02468 0.875 ## age:rx 0.02643 0.06269 0.802 ## GLOBAL NA 0.07343 0.995

The R session information (including the OS info, R version and all packages used):

```
sessionInfo()
## R version 4.1.0 (2021-05-18)
## Platform: x86_64-w64-mingw32/x64 (64-bit)
## Running under: Windows 10 x64 (build 19043)
##
## Matrix products: default
##
## locale:
## [1] LC_COLLATE=English_United States.1252 LC_CTYPE=English_United States.1252
## [3] LC_MONETARY=English_United States.1252 LC_NUMERIC=C
## [5] LC_TIME=English_United States.1252
##
## attached base packages:
## [1] splines stats graphics grDevices utils datasets methods base
```
## ## other attached packages: ## [1] survival\_2.18 ## ## loaded via a namespace (and not attached): ## [1] compiler\_4.1.0 magrittr\_2.0.1 pbdZMQ\_0.3-5 tools\_4.1.0 stringi\_1.6.2 ## [6] highr\_0.9 knitr\_1.33 stringr\_1.4.0 xfun\_0.24 evaluate\_0.14

**Sys.time**()

## [1] "2021-06-20 11:12:05 EDT"

#### **Appendices Works Cited**

Greene, W. H. 2003. *Econometric Analysis*. 5th ed. Upper Saddle River, NJ: Prentice Hall.

- Hertz-Picciotto, I., and B. Rockhill. 1997. "Validity and Efficiency of Approximation Methods for Tied Survival Times in Cox Regression." *Biometrics* 53 (3): 1151–56.
- Metzger, S. K., and B. T. Jones. 2022. "Getting Time Right: Using Cox Models and Probabilities to Interpret Binary Panel Data." *Political Analysis* 30 (2): 151–66.
- Therneau, T. M. 2021. "cox.zph: zph.rnw Documentation." https://github.com/therneau/survival/blob/f2567b77252ac7935eba0ead364665c654ef28d3/noweb /zph.Rnw.
- Therneau, T. M., and P. M. Grambsch. 2000. *Modeling Survival Data: Extending the Cox Model*. New York: Springer.